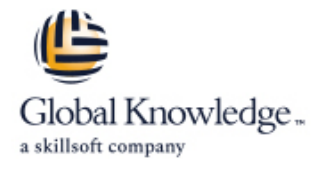

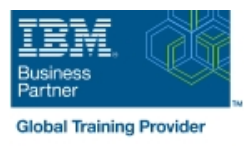

# **z/OS : Hardware Configuration and Definition (HCD)**

# **Durée: 4 Jours Réf de cours: ES96G**

### Résumé:

Ce cours de 4 jours est conçu pour montrer aux participants comment utiliser Hardware Configuration Definition (HCD) de z/OS pour créer une configuration d'entrée-sortie et la modifier de façon dynamique. Ce contenu est lié à l'ERC 10.0.

## Public visé:

Ce cours de niveau intermédiaire s'adresse aux personnes chargées de la maintenance de la configuration d'entrée-sortie contenue dans les fichiers de données d'entrée/sortie et les ensembles de données de configuration d'entrée-sortie à leur installation z/OS

# Objectifs pédagogiques:

- 
- Décrire la nouvelle technologie de processeurs zSeries validé
- 
- Coder les canaux FICON et le canal à canal FICON
- Coder l'unité de couplage et les liaisons connexes véritable système z/OS
- 
- Créer un fichier de travail de définition des entrées-sorties (IODF) à partir de zéro Afficher la configuration sous forme graphique
- A l'issue de ce cours, vous serez capable de : vere le produit de mappage de code d'utilisation de voie logique pour créer un fichier de travail de définition des entrées-sorties
- Coder les nouveaux processeurs zSeries (z196 à z13) Elaborer un fichier de production de définition des entrées-sorties (IODF) à l'aide d'un fichier de travail de définition des entrées-sorties
	- Apporter des modifications d'entrées-sorties dynamiques à un
- Coder les routeurs en cascade FICON Element de la border un membre LOADxx parmlib pour procéder au chargement initial (PCI)
	-
	- Créer des rapports de configuration pertinents

### Pré-requis:

Posséder une connaissance de base de z/OS et de la configuration des entrées-sorties.

Ces connaissances peuvent être acquises au cours de la formation ES10G : Compétences fondamentales sur les systèmes IBM z/OS .

### Contenu:

Consultez les objectifs pour en savoir plus sur ce cours.

Autres moyens pédagogiques et de suivi: